## ์ ขั้นตอนการอนุมัติค่าใช้จ่ายในการเดินทางนิเทศนักศึกษาฝึกประสบการณ์วิชาชีพครู

## **ข้อควรปฏิบัต ิ**

1. ตรวจสอบวันและเวลาในการ ขออนุมัติที่ว่างเว้นจากภาระหลัก ในการปฏิบัติงาน

2. เอกสารการขออนุมัติใช้ตาม รูปแบบทางราชการโดยปกติ (ตามแบบ สก 10-13) และยื่นขอ อนุมัติล่วงหน้าอย่างน้อย 2 วัน สามารถดาวน์โหลดเอกสารได้ที่ [www.fa.rmutt.ac.th/](http://www.fa.rmutt.ac.th/) ฝึกประสบการณ์วิชาชีพครู

3. ตรวจสอบความถูกต้องและ ครบถ้วนของเอกสารในการนำส่ง เพื่อง่าย และสะดวกต่อการ เบิกจ่าย

4. อัตราการเบิกจ่ายค่าเดินทาง จะแบ่งออกเป็น 3 รูปแบบ โดยใช้ โปรแกรม Google Map คำนวณ ระยะทาง ดังนี้

 4.1 ระยะทางไม่เกิน 3 กม. เดินทางไป-กลับ ไม่เกิน 6 กม. ให้เหมาจ่าย 200 บาท/เที่ยว

 4.2 ระยะทางเกิน 3 กม. และ ไม่เกิน 75 กม. ไป-กลับ ให้เหมาจ่าย 300 บาท/เที่ยว

 4.3 ระยะทางเกิน 75 กม. ขึ้น ไป ให้ค านวณระยะทาง 1 กม./ 4 บาท/เที่ยว

 4.4 ระยะทางเกิน 152 กม. ขึ้น ไป สามารถพักค้างแรม โดยให้ เหมาจ่ายค่าที่พัก 1,000 บาท/คืน \*\*\*สังเกตในเอกสาร Google Map ให้เลือกระยะทางที่ใกล้ที่สุด และประหยัดค่าเดินทางที่สุด

5. การเดินออกนิเทศ ถ้าไม่มี ชั่วโมงสอนในตาราง ให้เขียน เดินทางออกจากที่บ้านพักอาศัย ไปยังสถานศึกษาปลายทาง ส่วนในกรณีมีชั่วโมงสอนใน ตารางให้เขียนเดินทางออกจาก มหาวิทยาลัยฯ ไปยังสถานศึกษา ปลายทาง

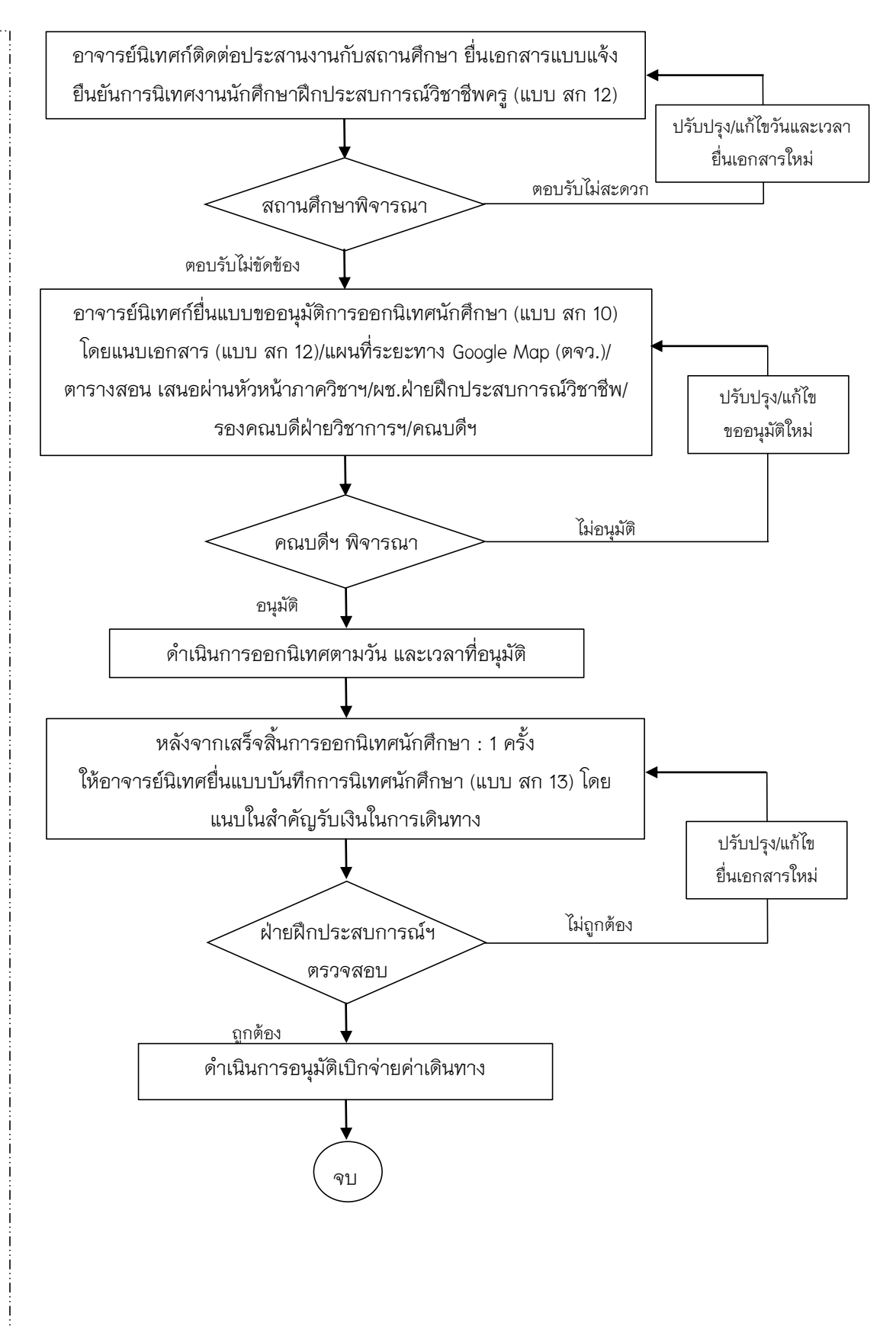